## Índice \_\_

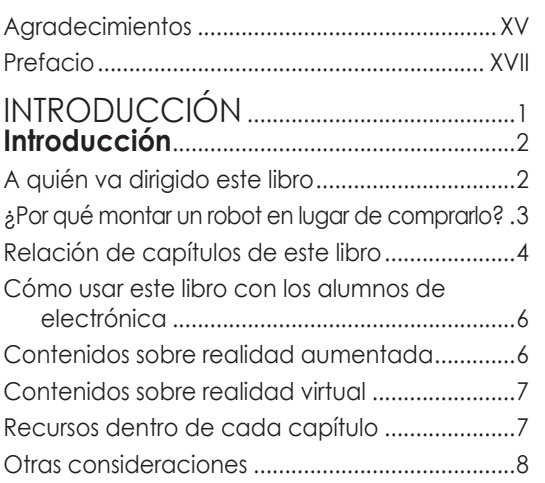

### CAPÍTULO 1

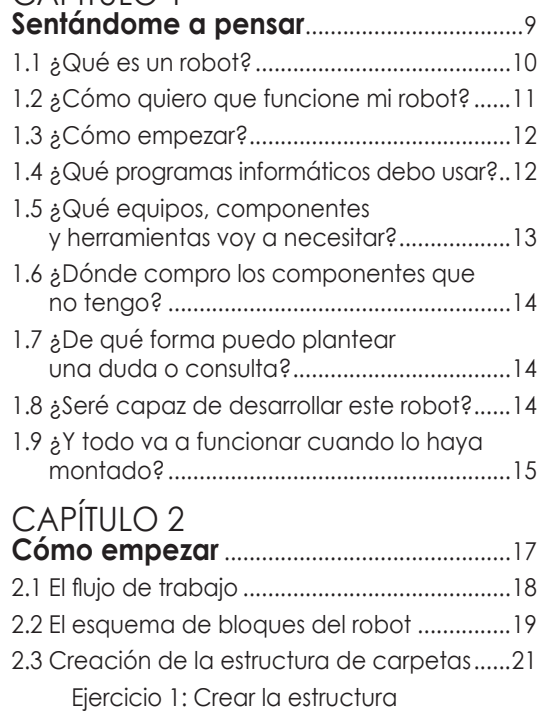

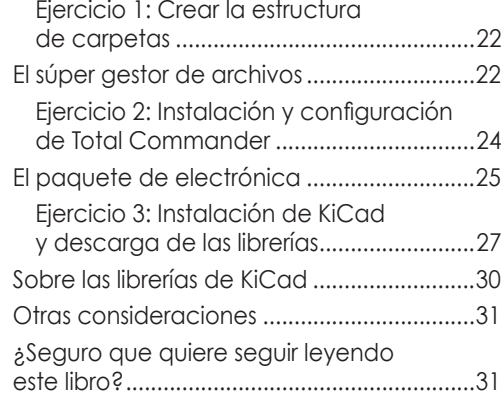

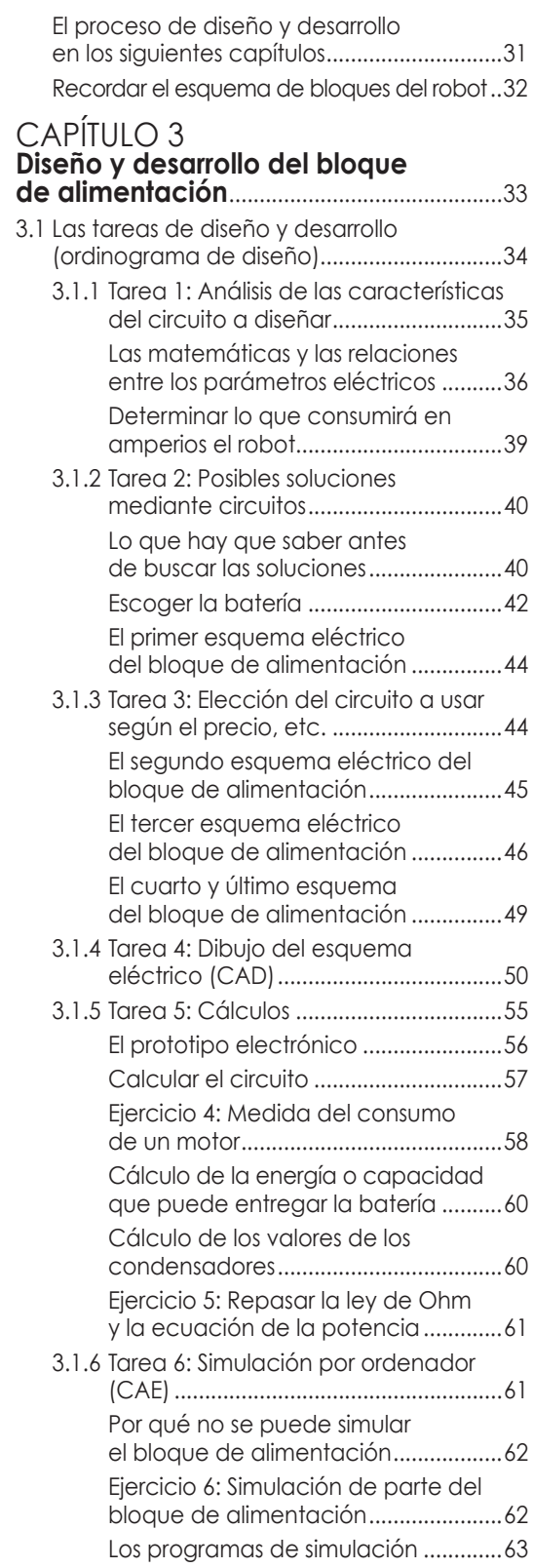

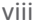

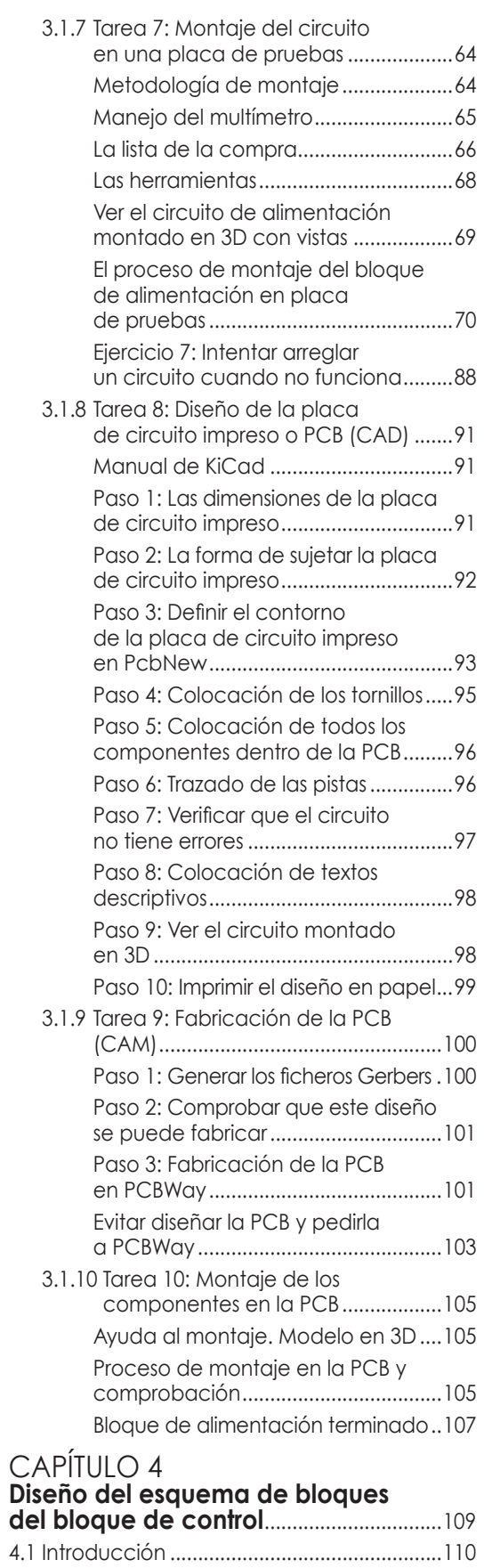

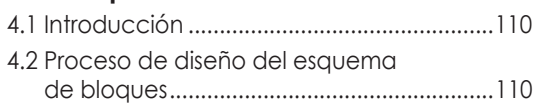

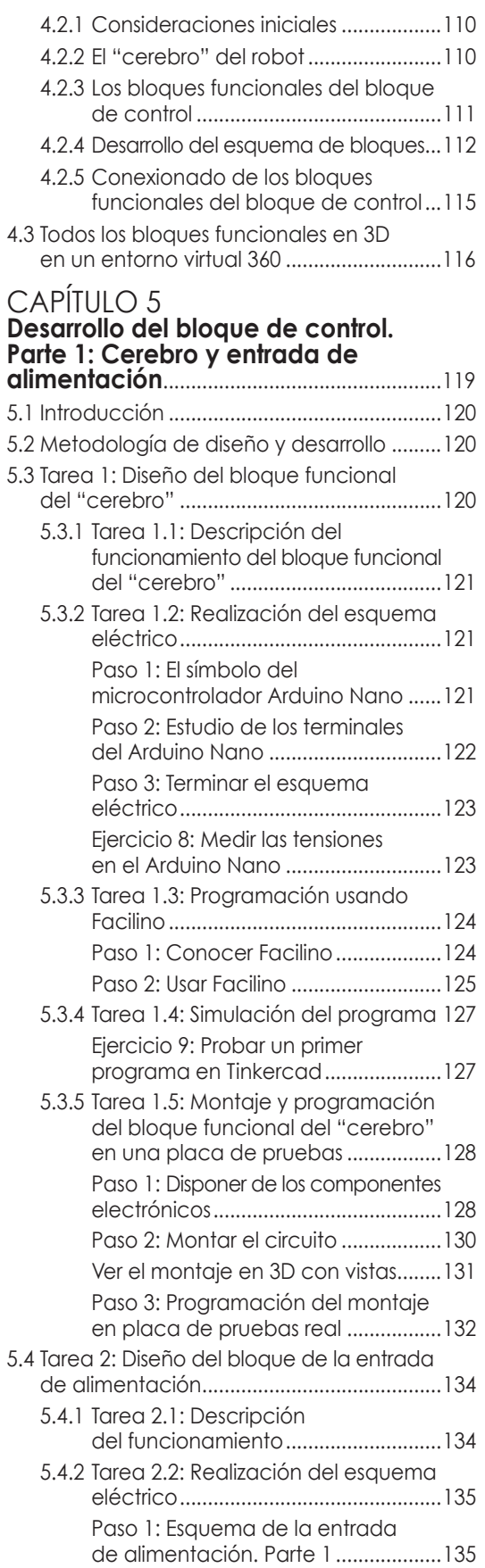

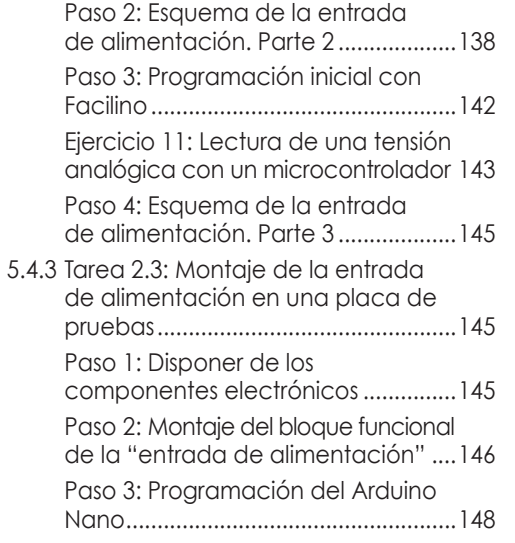

### CAPÍTULO 6<br>Desarrollo del bloque de control.<br>Parte 2: Bluetooth y circuito de voz.  $\sim$

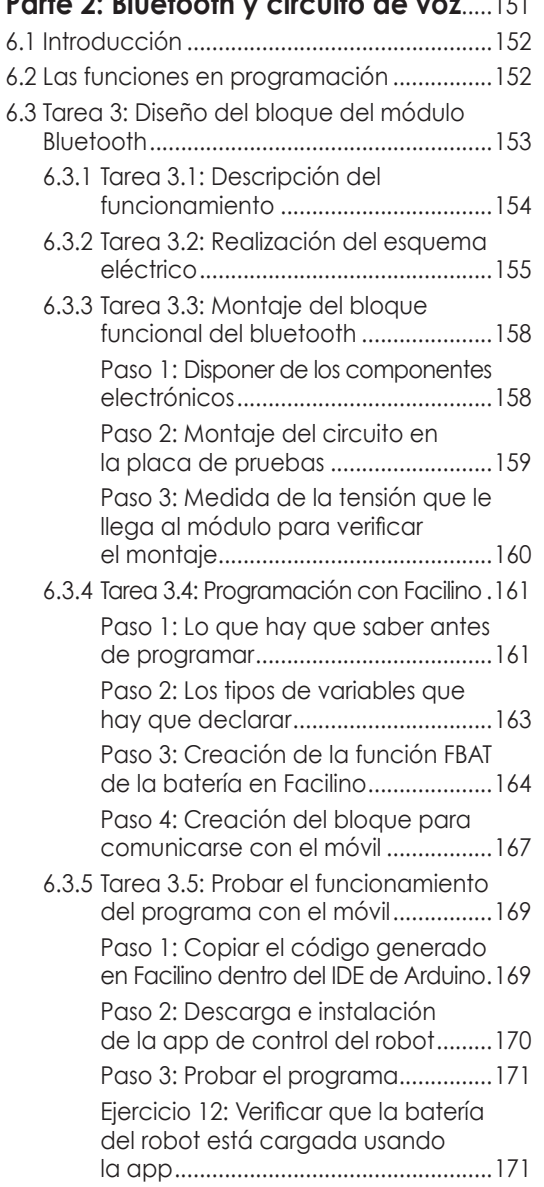

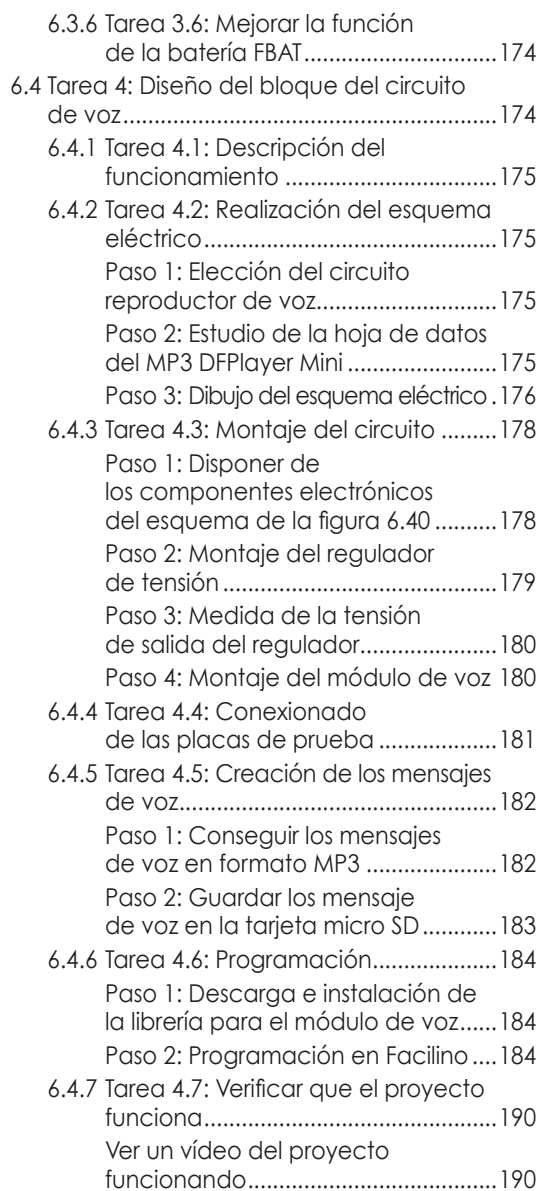

# 

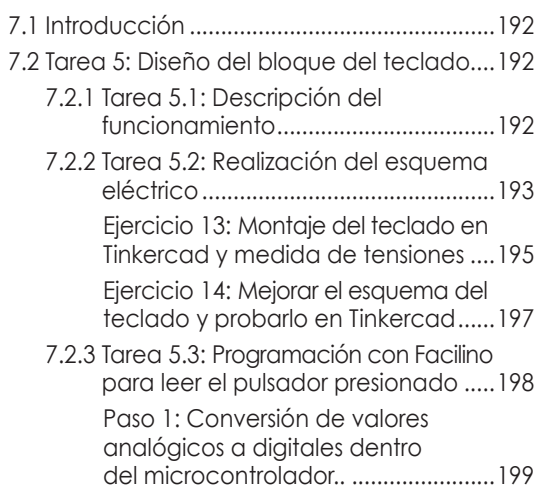

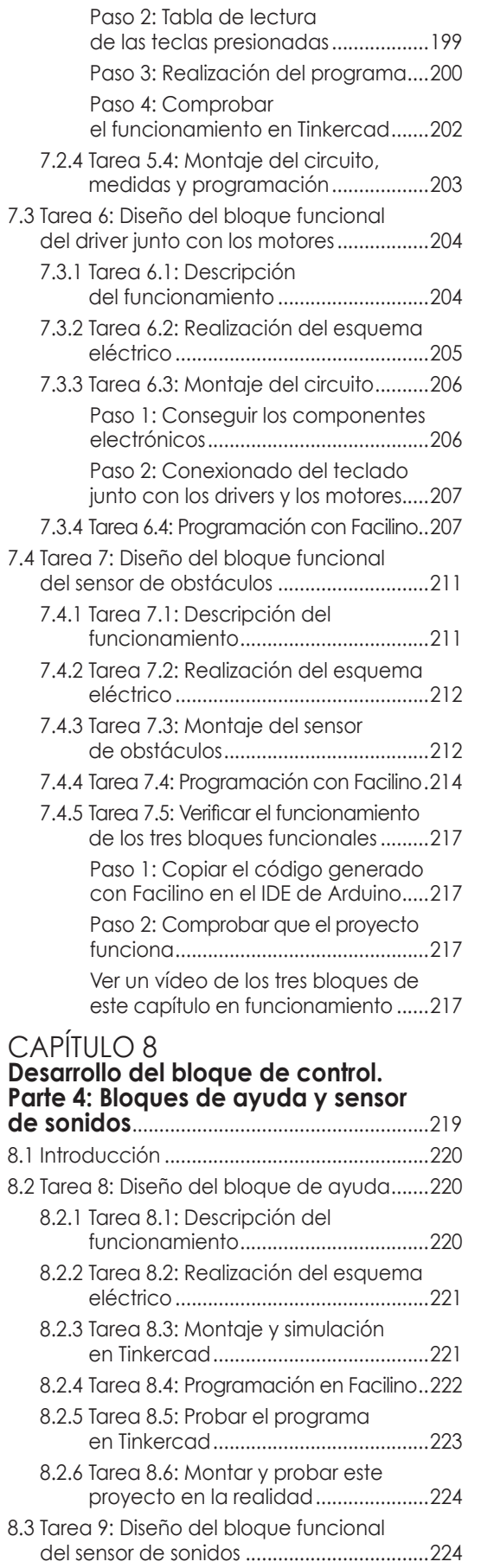

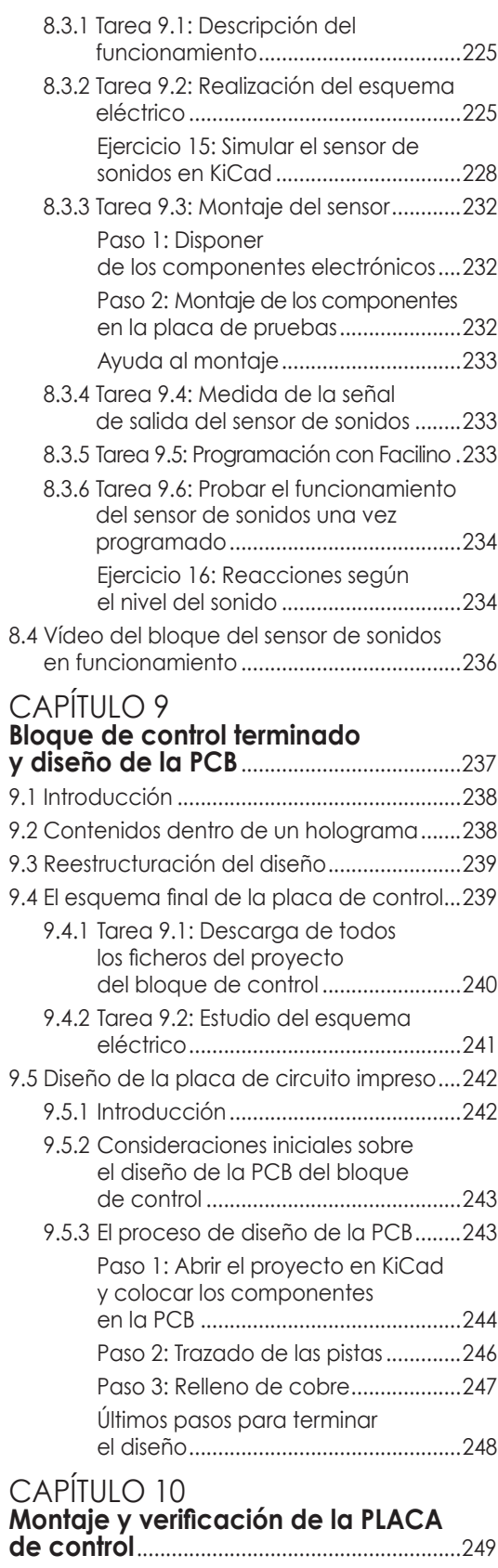

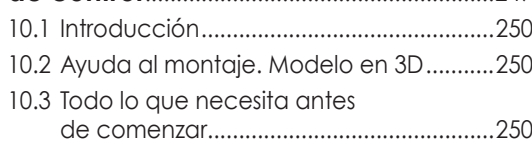

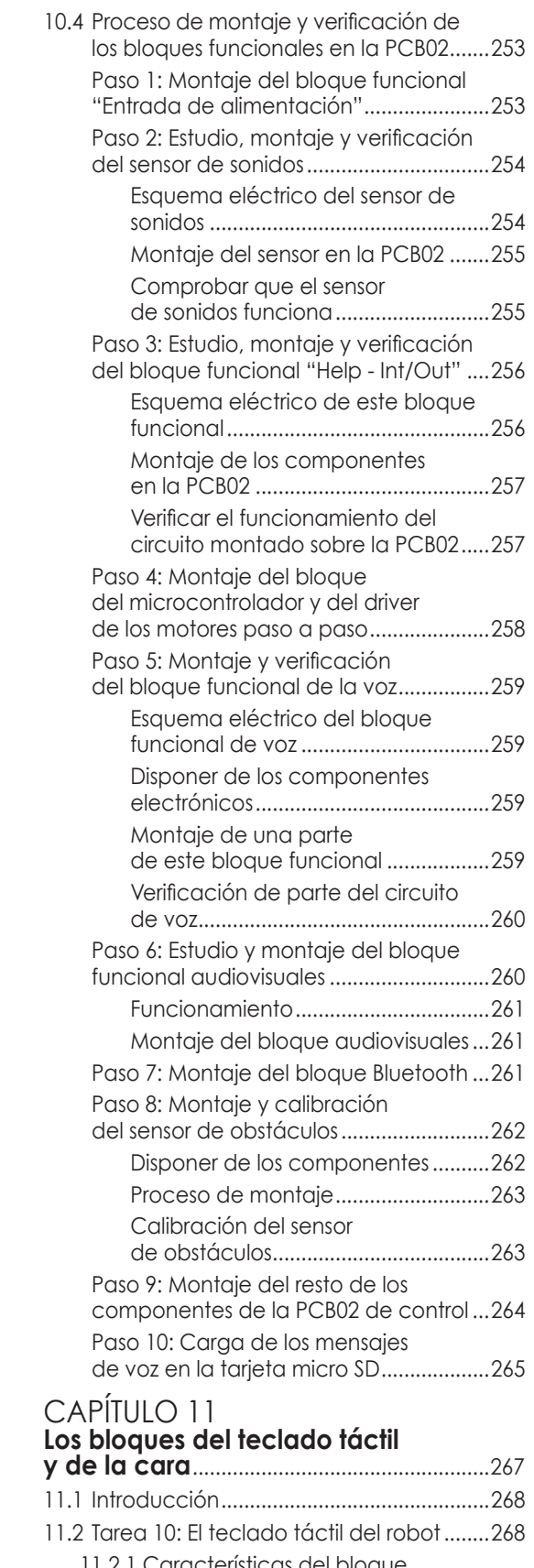

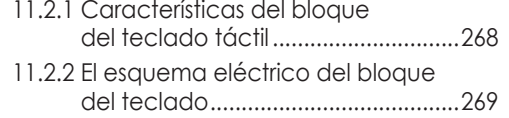

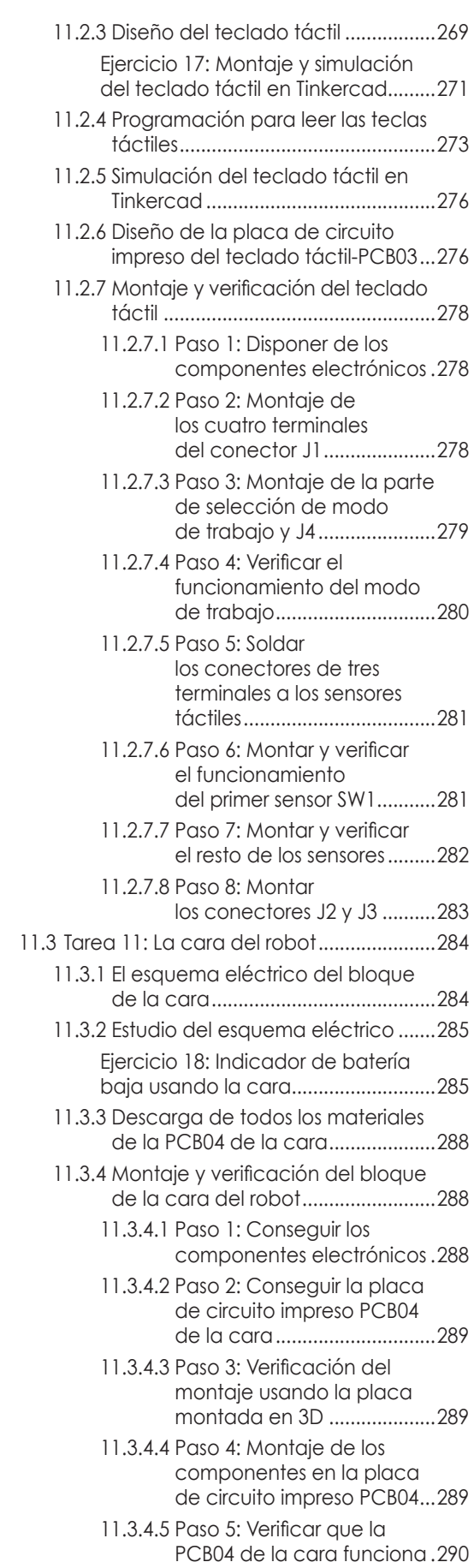

### xii

### CAPÍTULO 12

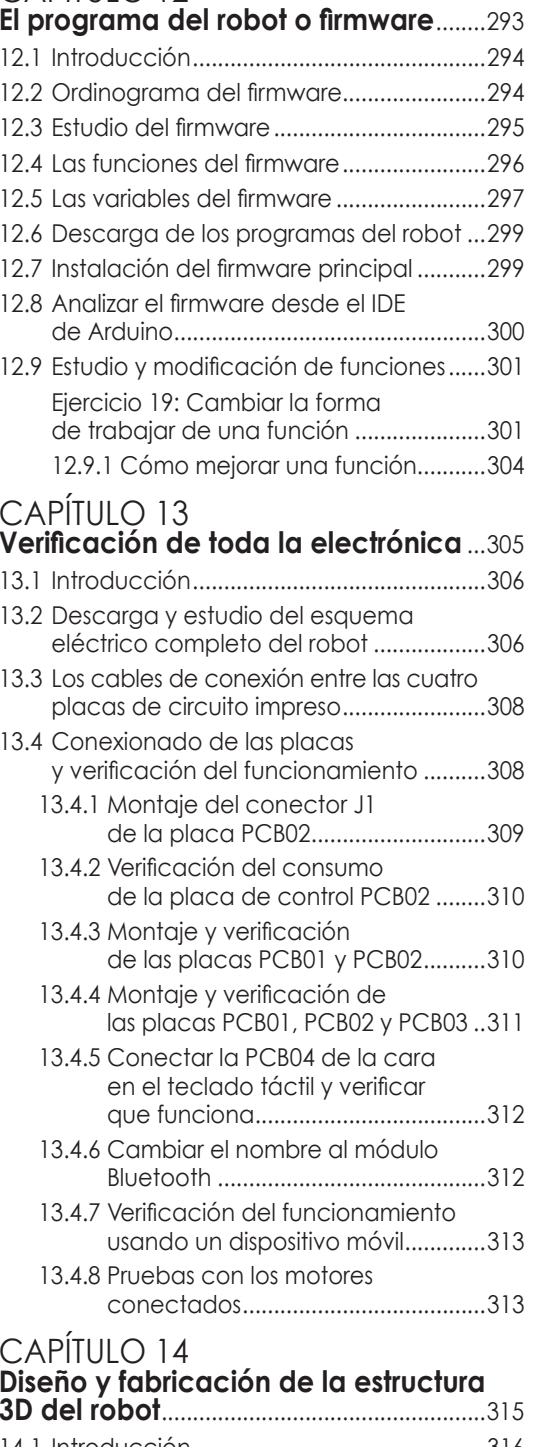

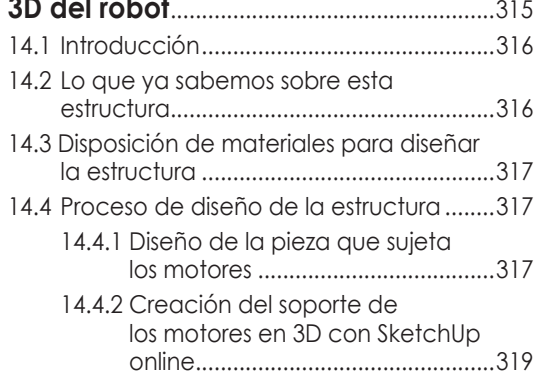

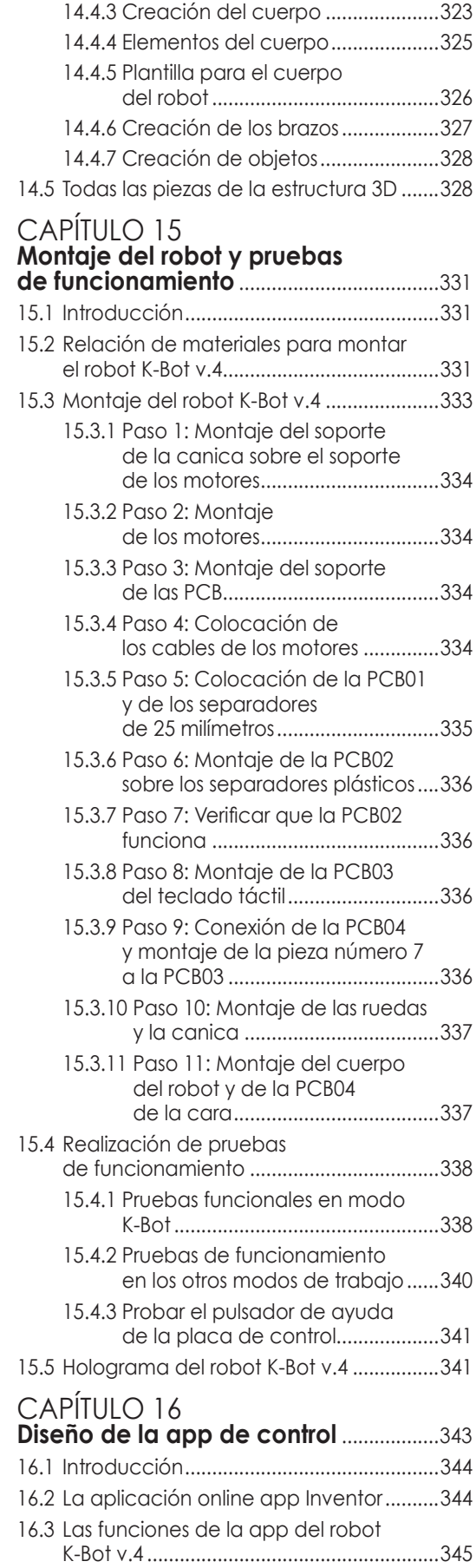

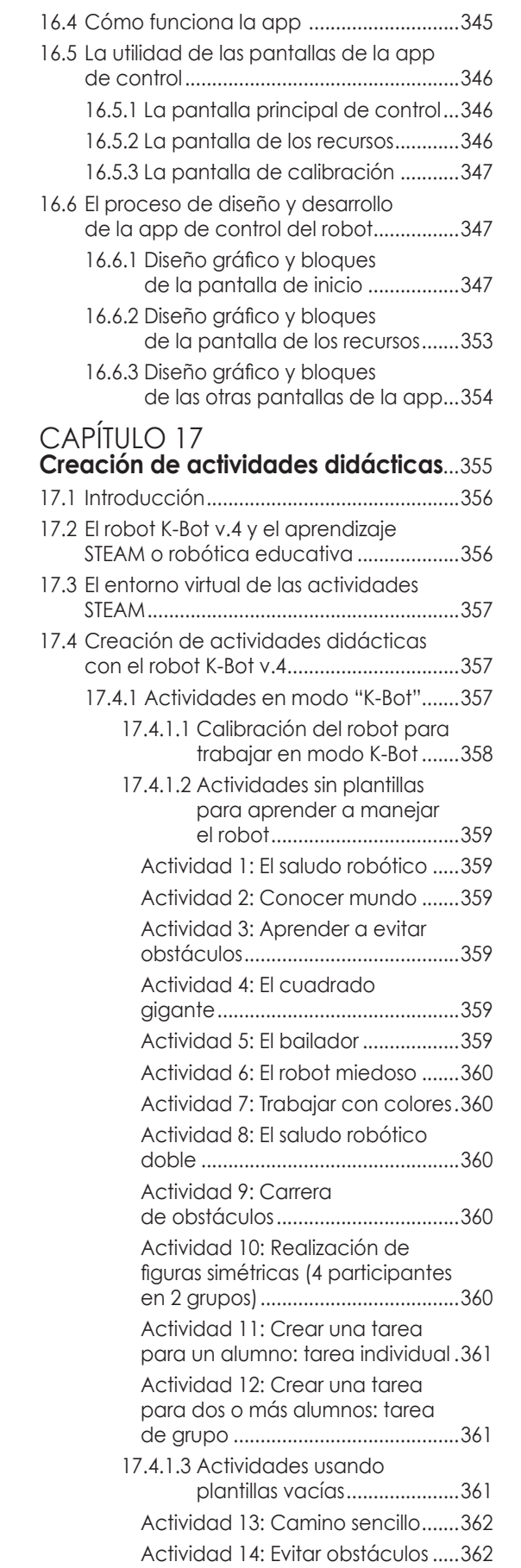

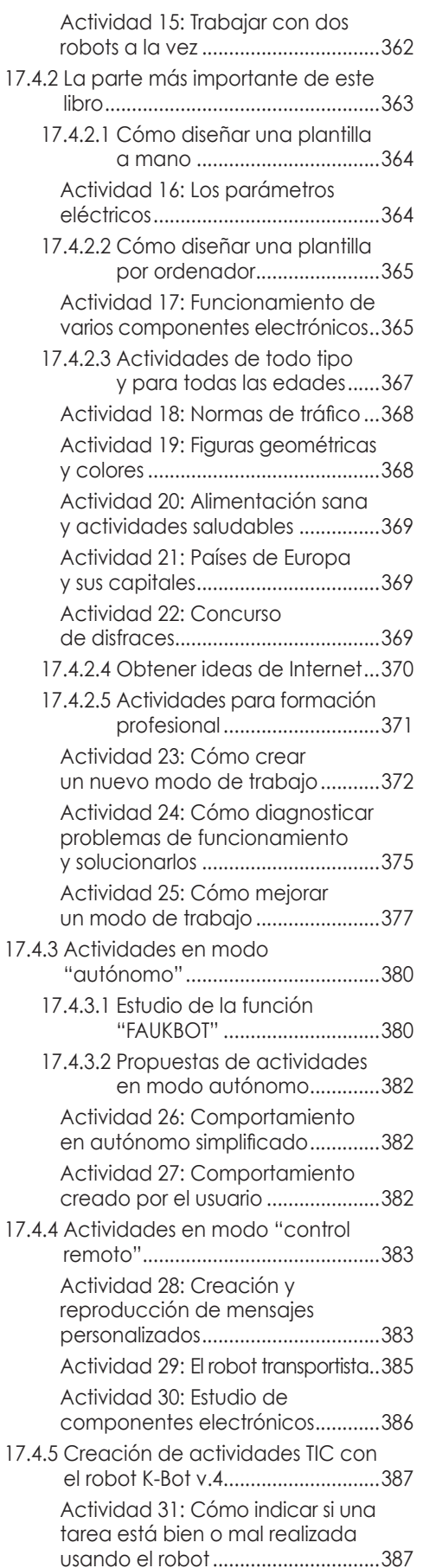

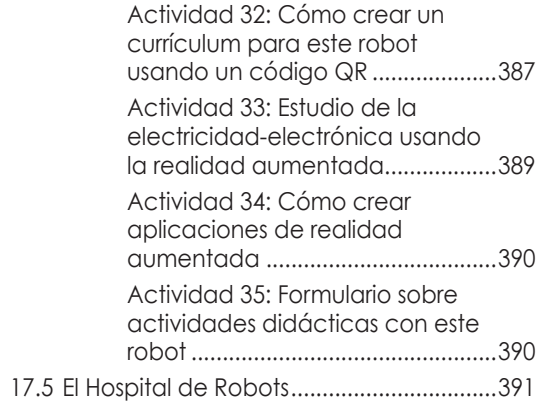

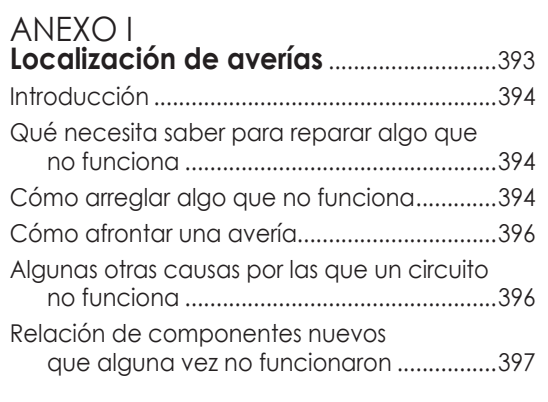

## ANEXO II<br>Los recursos del libi

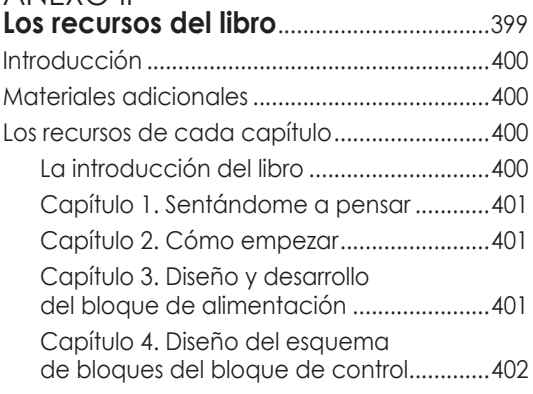

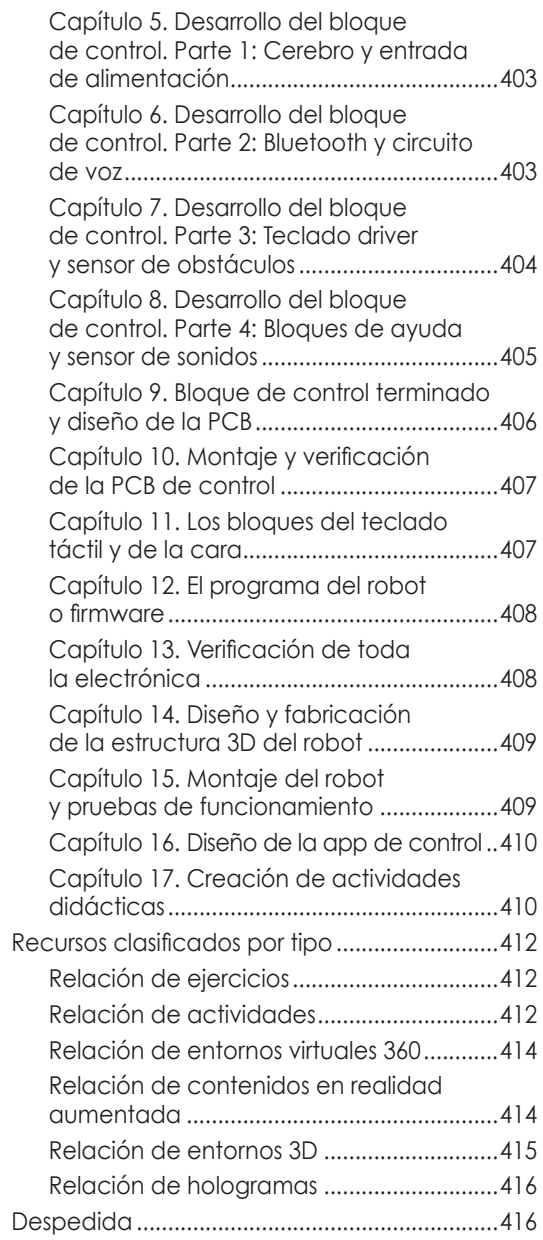